### Planes, Raft, and Pods

A Tour of Distributed Systems Within **Kubernetes** 

# @boluptuous

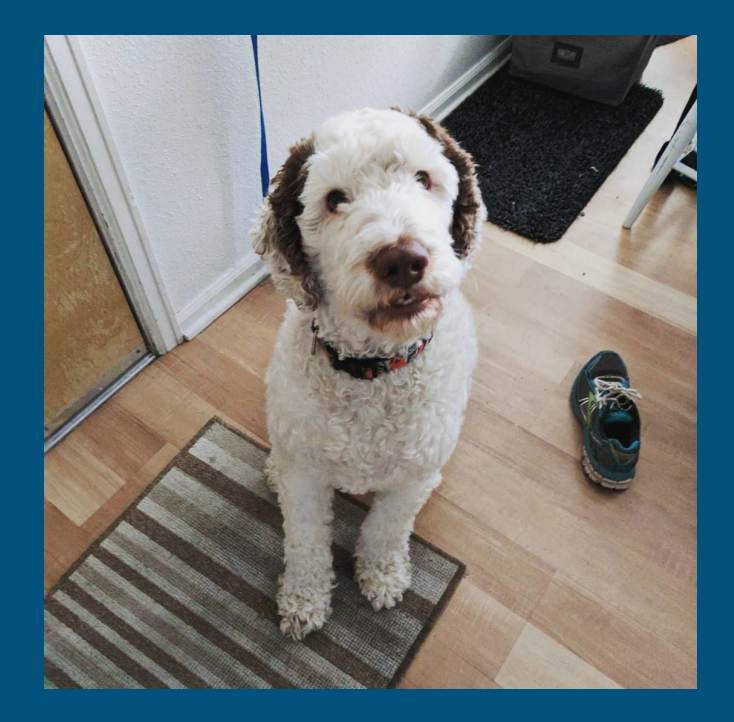

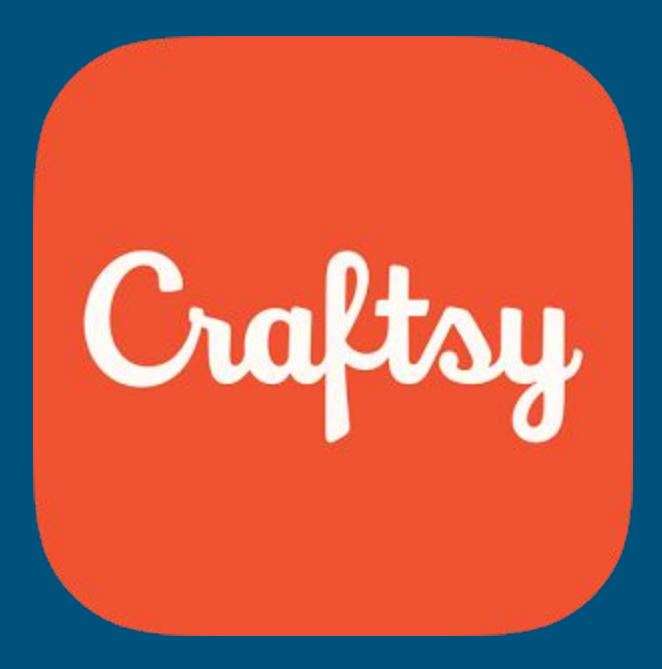

## Distributed Systems?

"Distributed programming is the art of solving the same problem that you can solve on a single computer using multiple computers."

- Mikito Takada

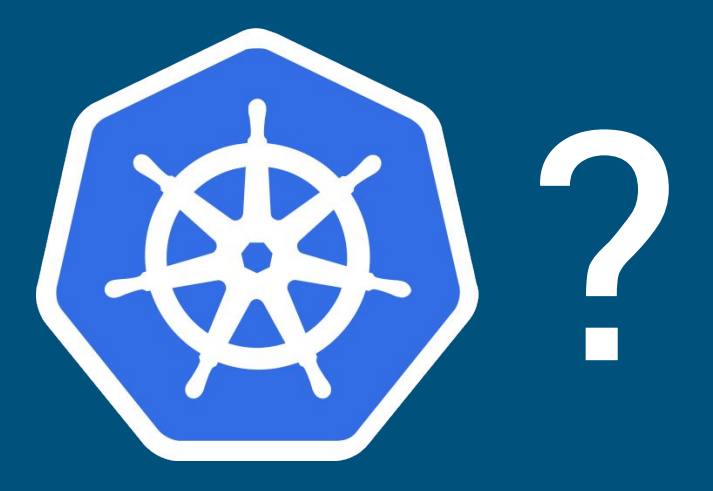

"Open-source platform for automating deployment, scaling, and operations of application containers around clusters of hosts, providing container-centric infrastructure"

- Kubernetes Documentation

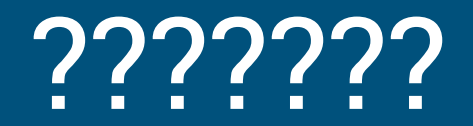

Flexible platform for running containerized apps!

How does Kubernetes leverage distributed systems?

## What is a container?

## Pod = 1 or more containers

# Deployments manage pods

## Kubernetes is distributed

Master Components - etcd - API Server - Controllers - Scheduler

## Node Components

- Kubelet
- Kube-proxy - Container runtime

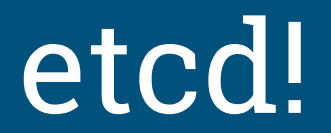

multiple etcds > one etcd

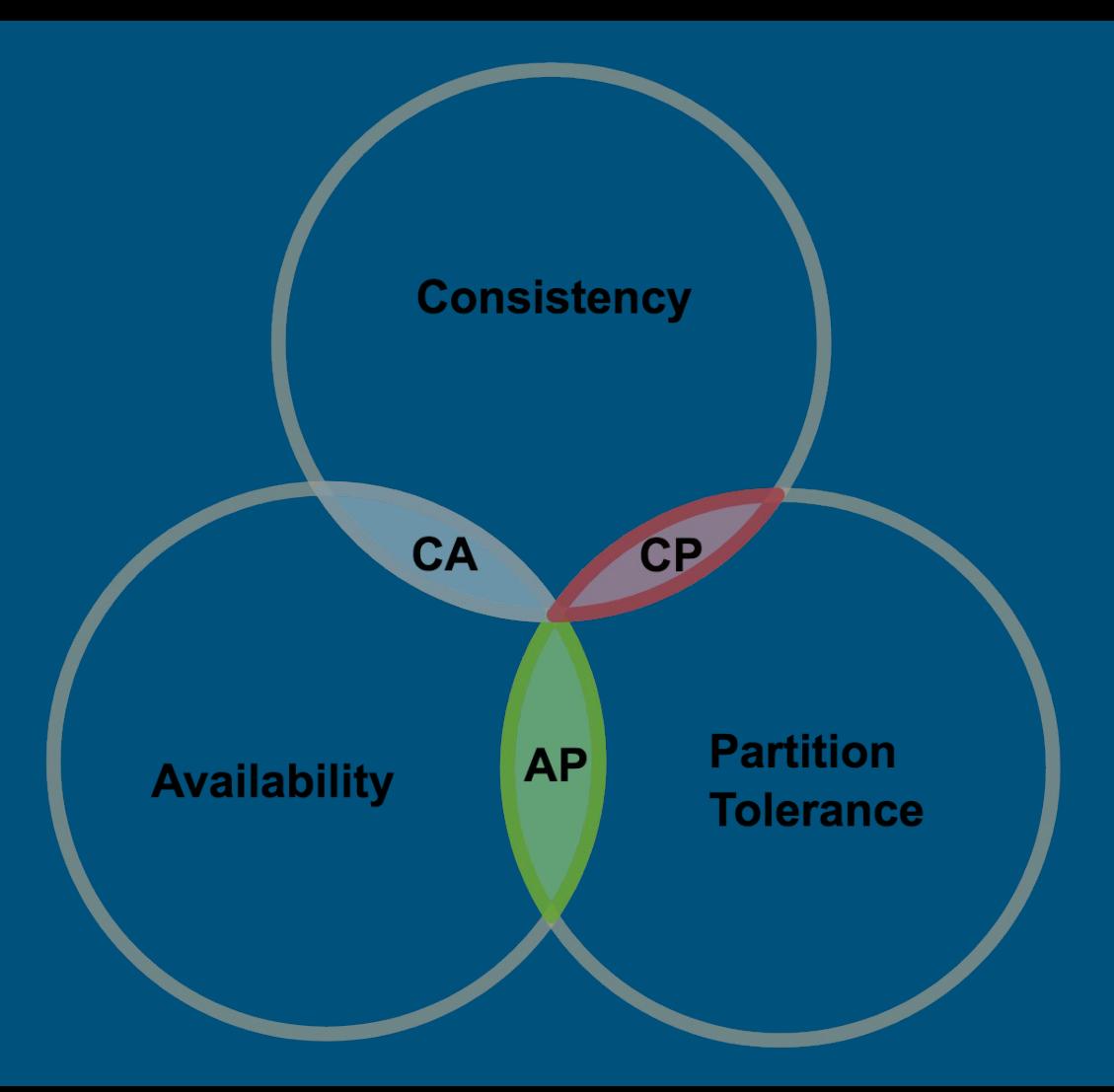

Why etcd?

etcd is designed for "large scale distributed systems… that never tolerate split brain behavior and are willing to sacrifice availability" to achieve it

- etcd Documentation

Simple interface hides complex problems

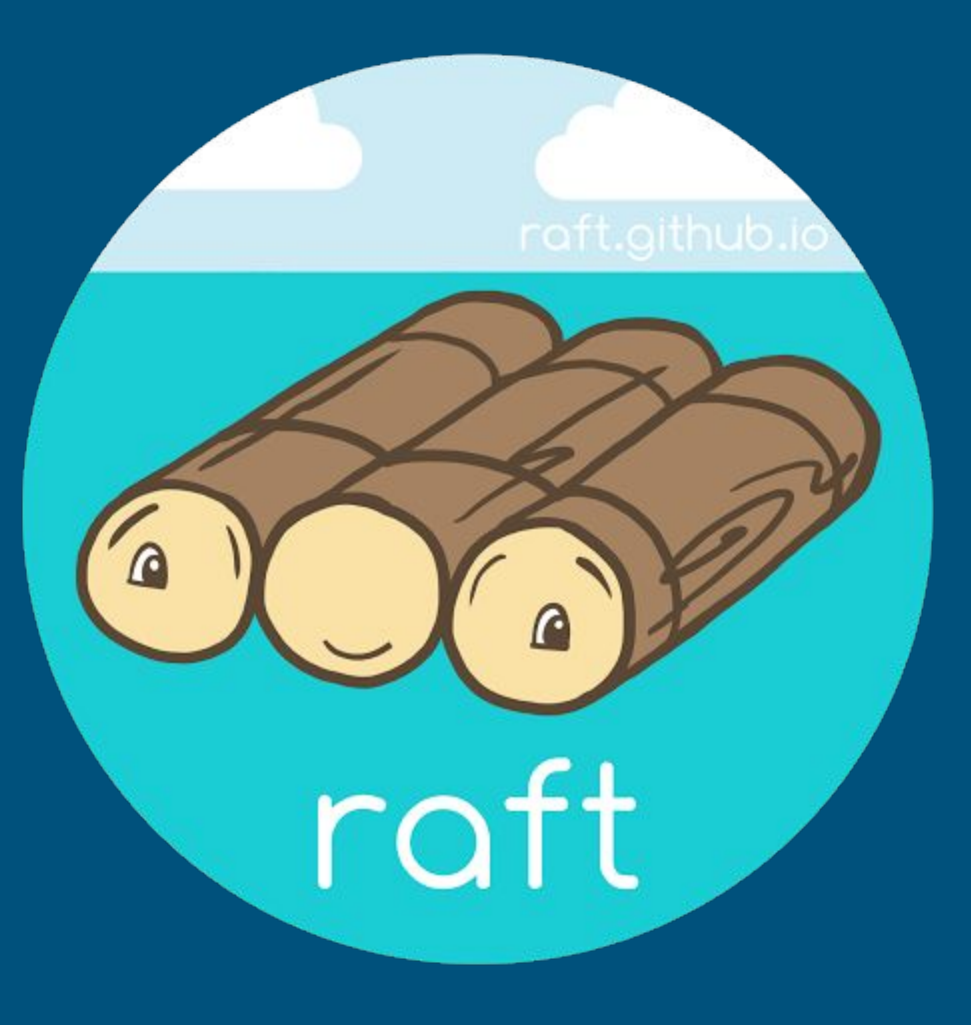

### Let's look at a Not Raft system

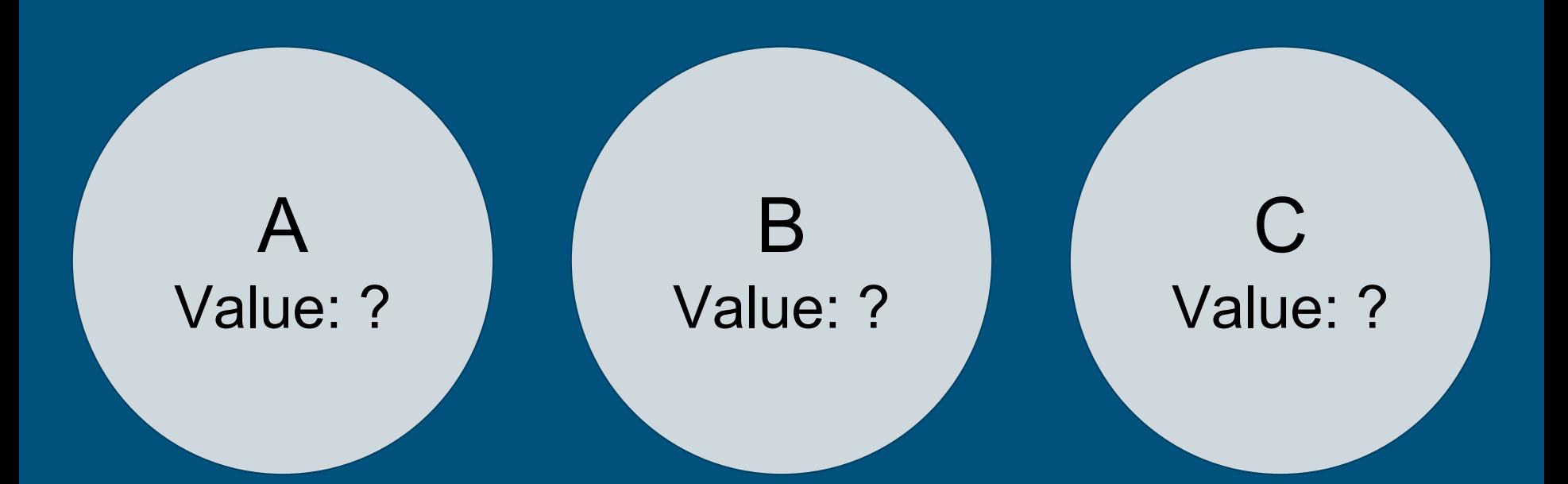

Nodes receive requests, write to disk, and then broadcast new value to all other nodes

What happens if there's multiple updates to the value at the same time?

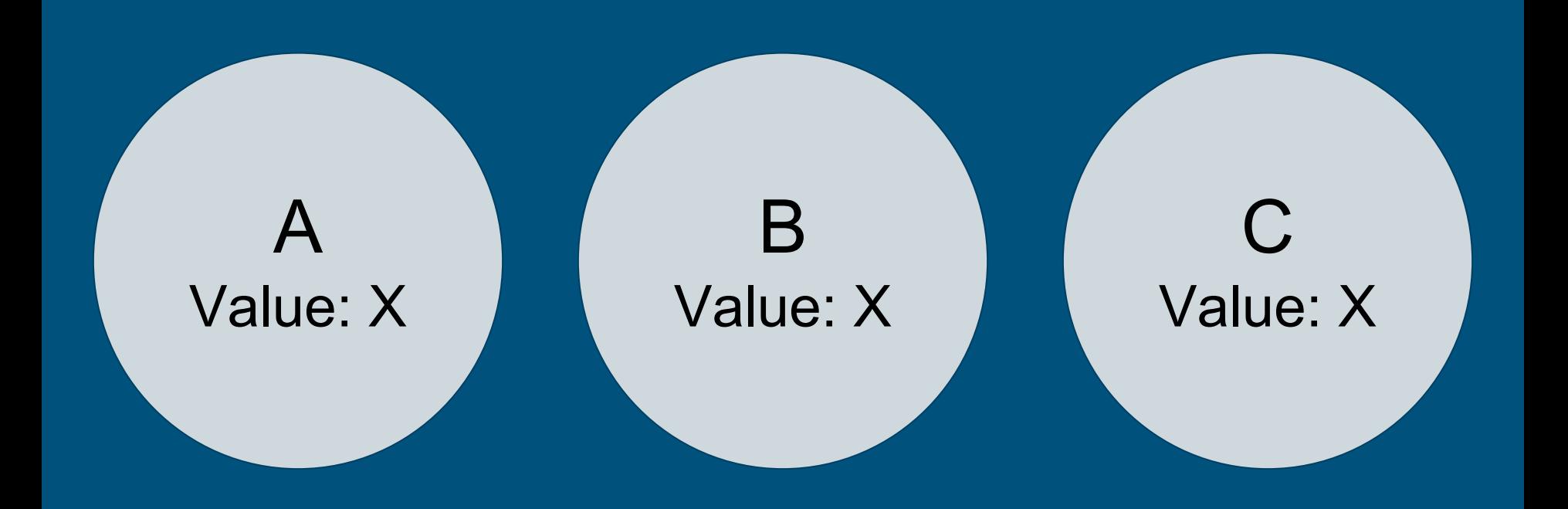

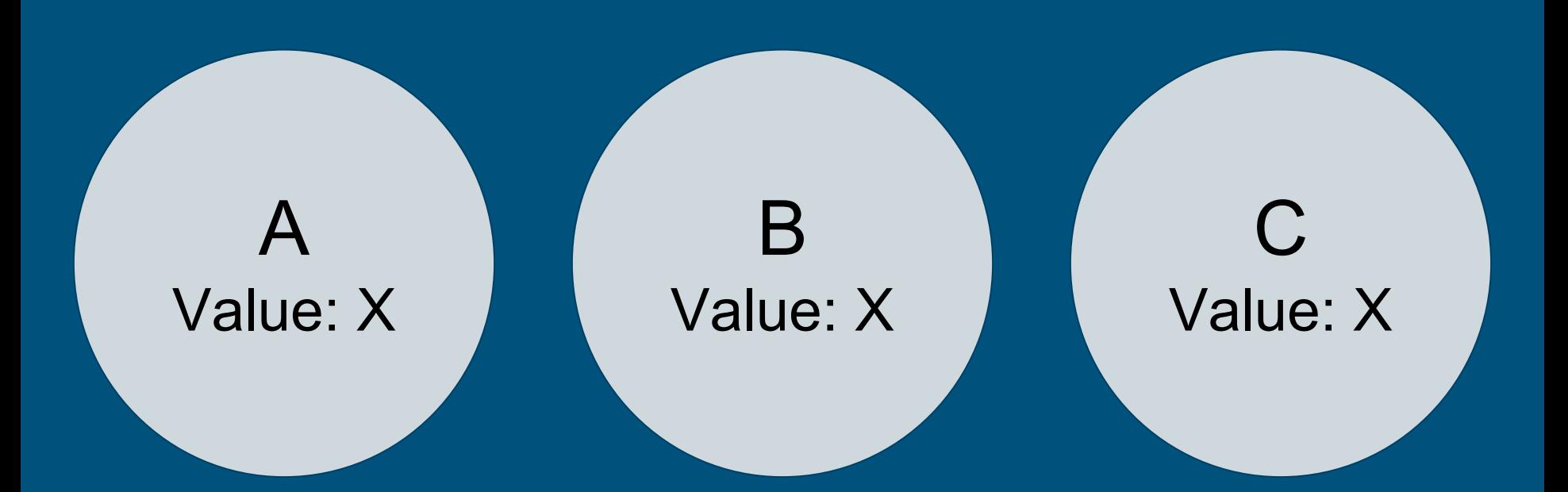

Client 1 tells Node A that the new value is Y Client 2 tells Node B that the new value is Z

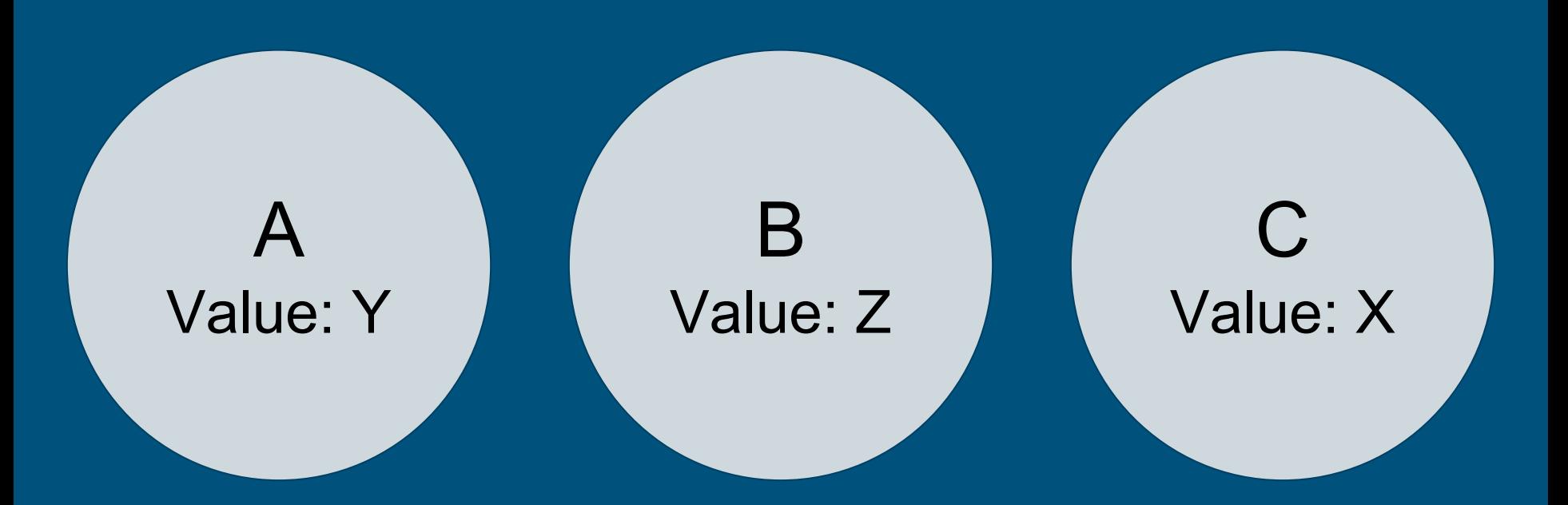

### Node A writes Y to disk Node B writes Z to disk

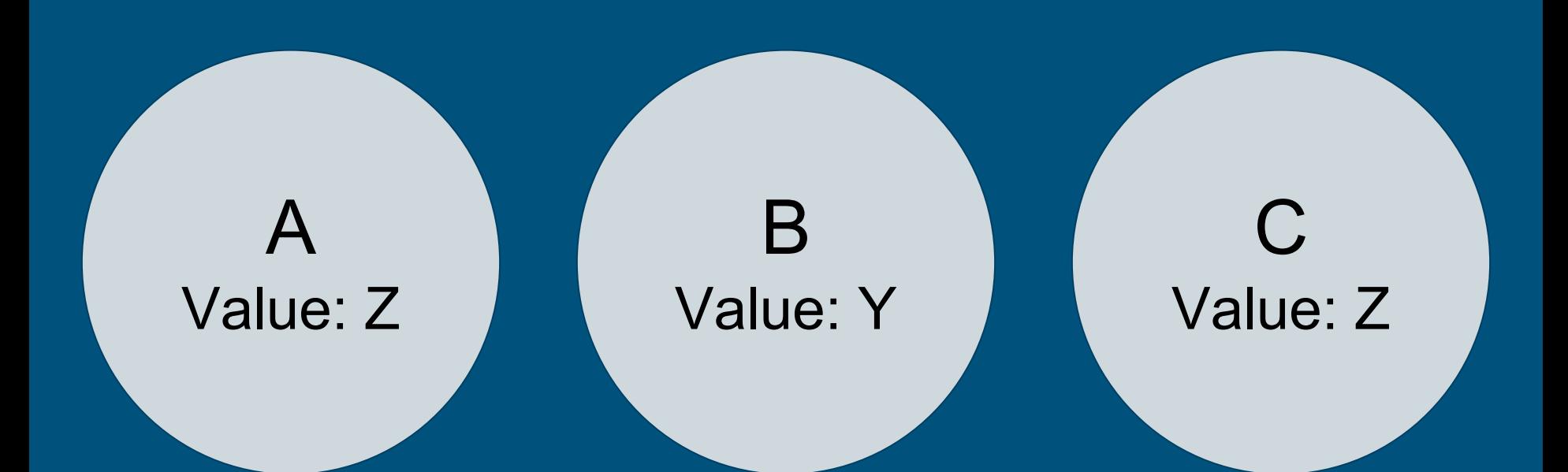

Node A broadcasts the new value Y Node B broadcasts the new value Z (we assume A's messages arrive before B's) New Scenario!

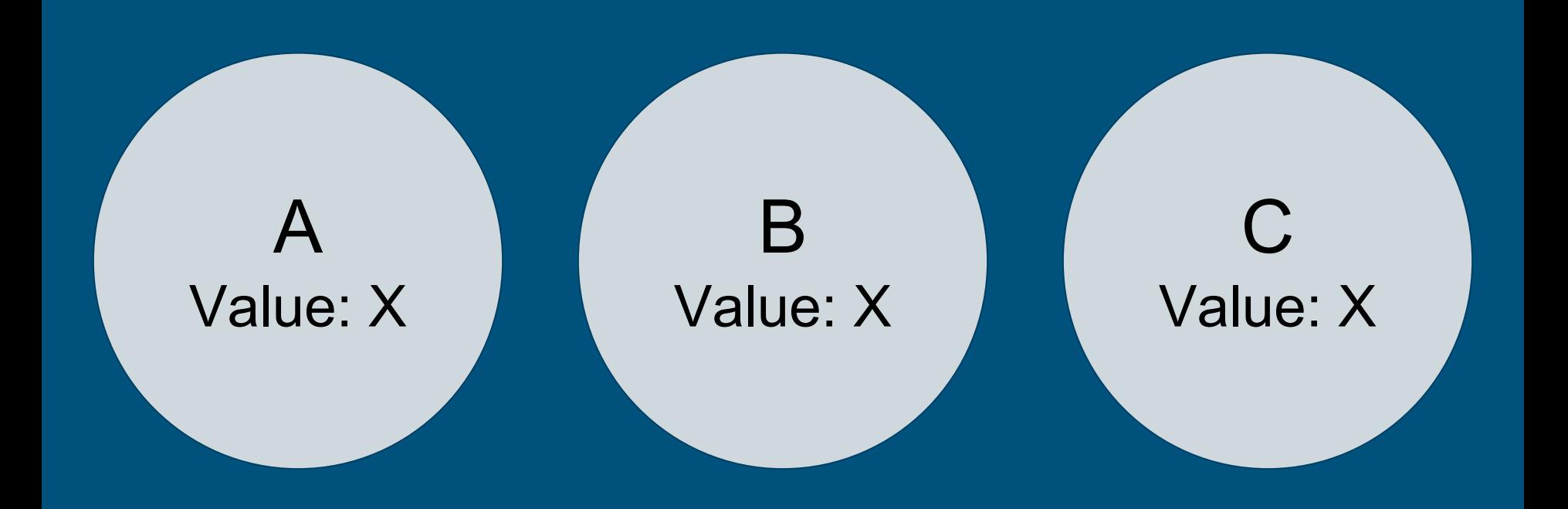

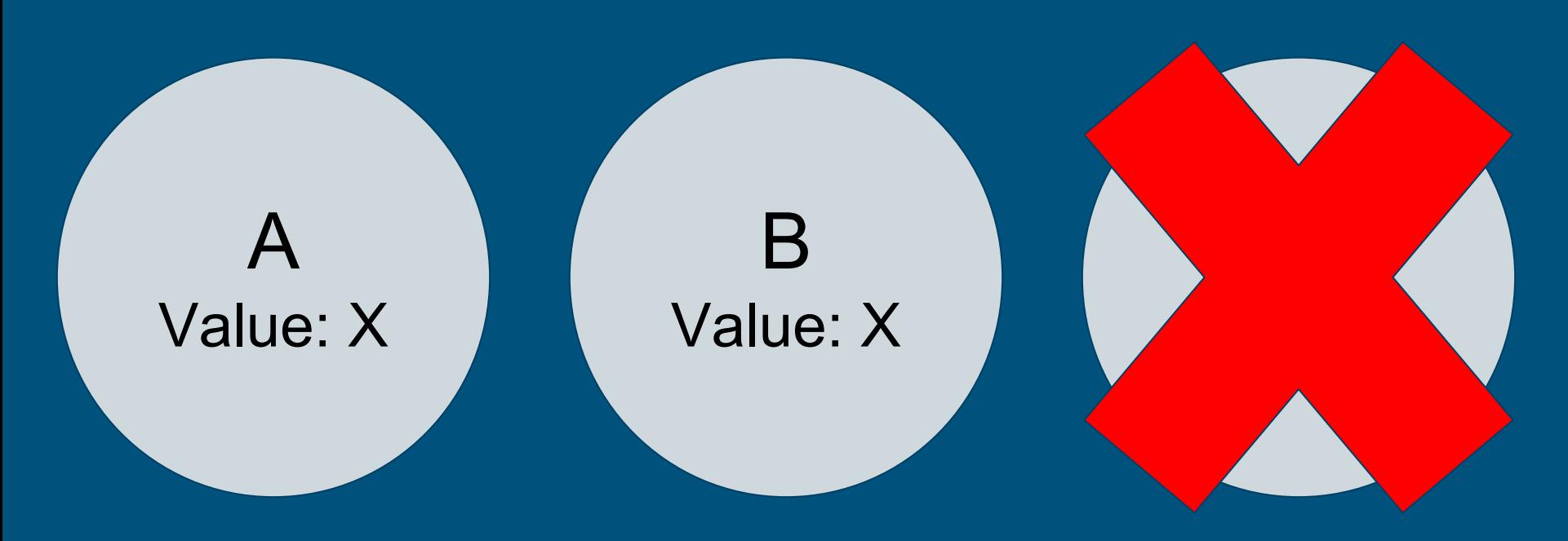

Cluster undergoes a network partition! C can't talk to A or B A or B can't talk to C

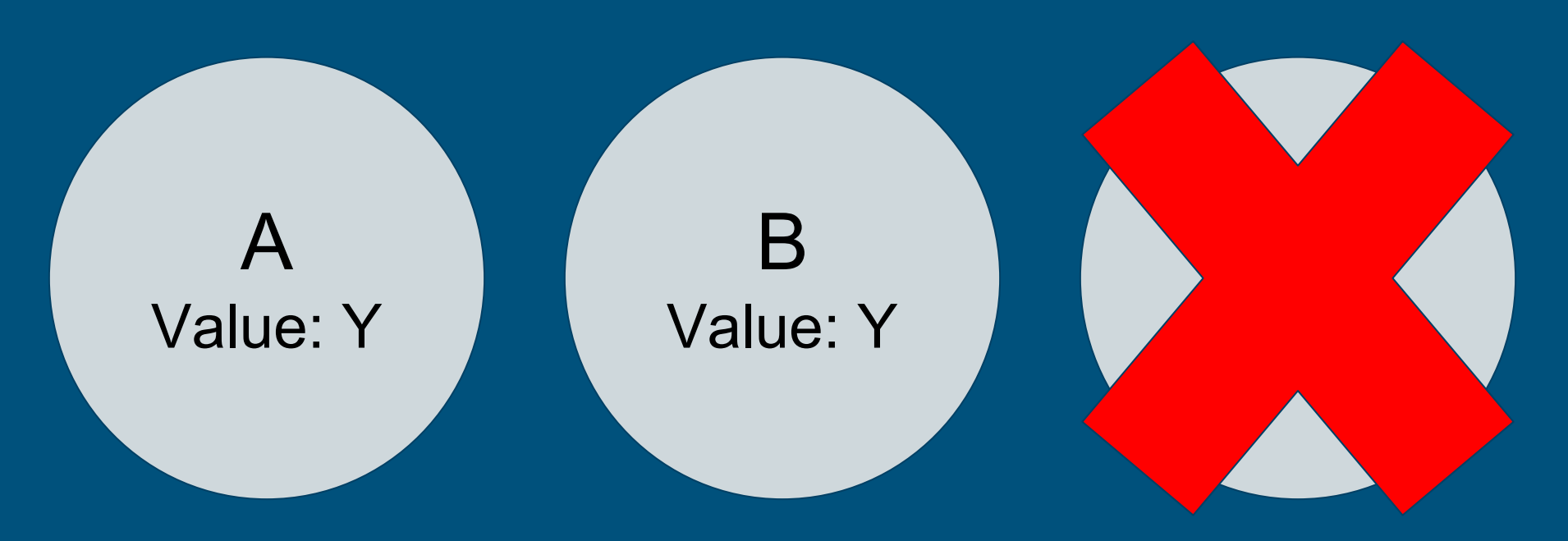

### Client updates the value to Y C doesn't find out because messages are dropped

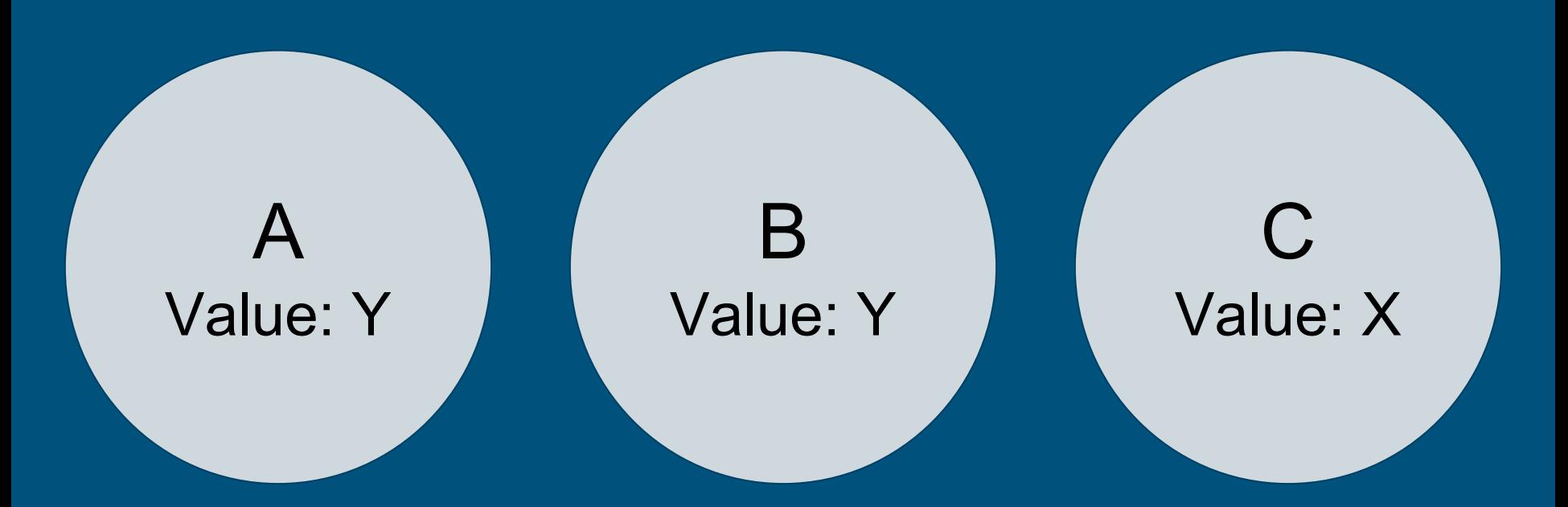

#### C comes back but thinks the value is still X

Consensus requires coordination
# Raft = consensus algorithm for managing replicated log

# Elected leader is put in charge of managing the log

Three States! ● Leader ● Follower ● Candidate

# One leader per term

# Leader sends heartbeat messages

What happens if a follower doesn't get a heartbeat? Election time!

In the game of Raft leadership elections, you win or you lose.

- 1. Write goes to leader
- 2. Leader appends command to log
- 3. Tells other servers via RPC to append it to their logs (followers will say no if they're behind)
- 4. Once majority append, leader commits
- 5. Leader tells nodes in subsequent messages of the last committed entry
- 6. Nodes commit

## Solves problems in our bad system

Consistency and partition-tolerance are achieved through requiring a majority of nodes to act

Further Raft Reading ● The Raft Paper ● The Secret Lives of Data (Raft Visualization)

Controller = loop that watches cluster state and makes changes to ensure we keep the desired state

Replica Set Controller makes sure there's a given number of pods running at any time

## Deployment controller manages the whole deployment process of your app

Scheduler watches for unscheduled pods and assigns them to a given node

The Scheduling Algorithm 1. Filter out nodes that aren't desired or not a great fit 2. Rank the remaining nodes 3. Pick the top ranked node

## Step 1: Filter Against Predicates

- HostName
- MatchNodeSelector
- InterPodAffinityMatches
- PodToleratesNodeTaints

More Predicates! ● PodFitsHostPort ● PodFitsResources ● CheckNodeMemoryPressure ● CheckNodeDiskPressure ● CheckNodeCondition

Ranking applies a series of weighted priority functions that return a score (higher score is more desirable)

Functions are run against each node, added up, and the node with the highest score is the winner!

Some Ranking Functions ● LeastRequestedPriority ● BalancedResourceAllocation ● SelectorSpreadPriority ● ImageLocalityPriority ● NodeAffinityPriority ● TaintTolerationPriority

What happens when we submit a deployment to Kubernetes?

apiVersion: apps/v1beta1 kind: Deployment metadata: name: hello-kubecon-deployment spec: replicas: 3 template: metadata: labels: app: hello-kubecon spec: containers: - name: hello-kubecon image: boingram/hellohttp:latest ports: - containerPort: 8080

kind: Service apiVersion: v1 metadata: name: hello-kubecon-service spec: selector: app: hello-kubecon ports: - protocol: TCP port: 80 targetPort: 8080 type: LoadBalancer

# How do we submit our deployment? Kubectl!

## What We Expect

- 1. We create deployment
- 2. Deployment creates a replica set
- 3. Replica set creates three pods
- 4. Our scheduler schedules those
	- three pods
- 5. Kubelet will run scheduled pods

# What actually happens...

involvedObject: kind: Deployment name: hello-kubecon-deployment

message: **Scaled up replica set hello-kubecon-deployment-2009686459 to 3**

reason: ScalingReplicaSet source: component: deployment-controller involvedObject: kind: ReplicaSet name: hello-kubecon-deployment-2009686459

message: **'Created pod: hello-kubecon-deployment-2009686459-nwc7k'**

reason: SuccessfulCreate source: component: replicaset-controller

#### involvedObject: kind: Pod name: hello-kubecon-deployment-2009686459-nwc7k

message: **Successfully assigned hello-kubecon-deployment-2009686459-nwc7k to gke-cluster-1-default-pool-ed78e24c-33jg**

reason: Scheduled

source: component: default-scheduler involvedObject: kind: ReplicaSet name: hello-kubecon-deployment-2009686459

message: **'Created pod: hello-kubecon-deployment-2009686459-03hfh'**

reason: SuccessfulCreate source: component: replicaset-controller

#### involvedObject: kind: Pod name: hello-kubecon-deployment-2009686459-03hfh

message: **Successfully assigned hello-kubecon-deployment-2009686459-03hfh to gke-cluster-1-default-pool-ed78e24c-33jg**

reason: Scheduled

source: component: default-scheduler

#### involvedObject: kind: ReplicaSet name: hello-kubecon-deployment-2009686459

message: **'Created pod: hello-kubecon-deployment-2009686459-05kv9'**

reason: SuccessfulCreate source: component: replicaset-controller

#### involvedObject: kind: Pod name: hello-kubecon-deployment-2009686459-05kv9

message: **Successfully assigned hello-kubecon-deployment-2009686459-05kv9 to gke-cluster-1-default-pool-ed78e24c-33jg**

reason: Scheduled

source: component: default-scheduler

## involvedObject: fieldPath: spec.containers{hello-kubecon} kind: Pod name: hello-kubecon-deployment-2009686459-05kv9

message: **pulling image "boingram/hellohttp:latest"**

reason: Pulling source: component: kubelet host: gke-cluster-1-default-pool-ed78e24c-33jg

## involvedObject: fieldPath: spec.containers{hello-kubecon} kind: Pod name: hello-kubecon-deployment-2009686459-03hfh

message: **pulling image "boingram/hellohttp:latest"**

reason: Pulling source: component: kubelet host: gke-cluster-1-default-pool-ed78e24c-33jg
message: **pulling image "boingram/hellohttp:latest"**

reason: Pulling source: component: kubelet host: gke-cluster-1-default-pool-ed78e24c-33jg

message: **Successfully pulled image "boingram/hellohttp:latest"**

reason: Pulled source: component: kubelet host: gke-cluster-1-default-pool-ed78e24c-33jg

message: **Created container**

reason: Created source: component: kubelet host: gke-cluster-1-default-pool-ed78e24c-33jg

message: **Started container**

reason: Started source: component: kubelet host: gke-cluster-1-default-pool-ed78e24c-33jg

message: **Successfully pulled image "boingram/hellohttp:latest"**

reason: Pulled source: component: kubelet host: gke-cluster-1-default-pool-ed78e24c-33jg

message: **Created container**

reason: Created source: component: kubelet host: gke-cluster-1-default-pool-ed78e24c-33jg

message: **Started container**

reason: Started source: component: kubelet host: gke-cluster-1-default-pool-ed78e24c-33jg

message: **Successfully pulled image "boingram/hellohttp:latest"**

reason: Pulled source: component: kubelet host: gke-cluster-1-default-pool-ed78e24c-33jg

message: **Created container**

reason: Created source: component: kubelet host: gke-cluster-1-default-pool-ed78e24c-33jg

**message: Started container**

reason: Started source: component: kubelet host: gke-cluster-1-default-pool-ed78e24c-33jg We did it!

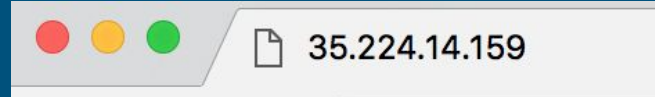

**1** 35.224.14.159  $\leftarrow$   $\rightarrow$  $\mathcal{C}$ ⇧

 $\times$ 

# Hello KubeCon!

Things We've Done! ● Look at Kubernetes components ● Shown how it handles distributed state ● Dove into how we reconcile state and schedule pods ● Traced a deployment through the system